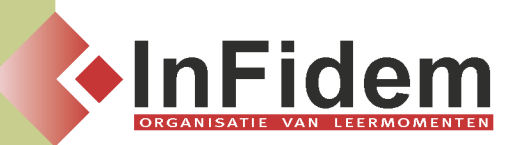

# **Snel en efficiënt maken van gepersonaliseerde brieven via mailmerge**

## **Situering**

**Heel wat documenten worden naar verschillende mensen gestuurd. Het kan hier gaan om klanten, leveranciers, personeelsleden of zelfs aandeelhouders. Het versturen van brieven, offertes, facturen, … kan op een uiterst snelle en professionele manier gepersonaliseerd worden zodat elke ontvanger een document krijgt met de eigen gegevens hierop vermeld. In deze opleiding leert u hoe u dit best aanpakt.**

### **Doelgroep**

**De deelnemer aan deze opleiding dient een goede kennis te hebben van Windows en beheerst eveneens de inhouden van de opleiding Word 2007**

#### **Programma**

- **▪ Soorten documenten**
	- **▪ Brief**
	- **▪ Etiketten**
	- **▪ Mail**
- **▪ Hoofddocument (= document dat verstuurd wordt):**
	- **▪ Een nieuw leeg document**
	- **▪ Een bestaand document**
	- **▪ Een sjabloon**
- **▪ Gegevensbestand (= document dat de gepersonaliseerde gegevens bevat):**
	- **▪ Nieuwe lijst aanmaken en bewaren**
	- **▪ Werken met lijsten uit Word, Excel, Access of Outlook**
	- **▪ Filters, selectie**
- **▪ Werken Word-velden**
- **▪ Wizard 'afdruk samenvoegen' (het Tabblad 'Verzendlijsten')**
- **▪ Opmaken van gepersonaliseerde etiketten en enveloppen**
- **▪ Aandacht voor moeilijke situaties:**
	- **▪ Datums**
	- **▪ Getallen**

**▪ …**

### **Duur**

**1 dag**